## Winter Soil C flux experiment **busic CODSERVERS**: \_\_\_\_\_\_\_\_\_\_\_\_\_\_\_\_\_\_\_\_\_\_\_\_\_\_\_\_\_\_\_

Winter Ecology, CU Mountain Research Stn **Date: \_\_\_\_\_\_\_\_\_\_\_\_\_\_\_\_\_\_\_\_\_\_\_\_\_\_\_\_\_\_\_\_\_Weather conditions: \_** 

**Time - start: \_\_\_\_\_\_\_\_\_\_\_\_\_\_\_\_\_\_\_ end: \_\_\_\_\_\_\_\_\_\_\_\_\_\_\_\_\_\_\_\_\_**

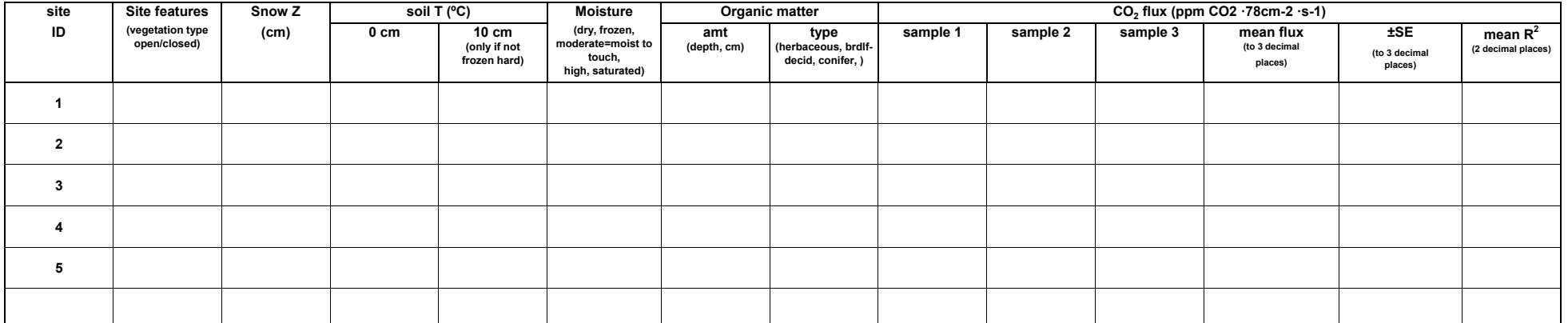

**Mark site locations on Map:**

T.Kittel d15,219

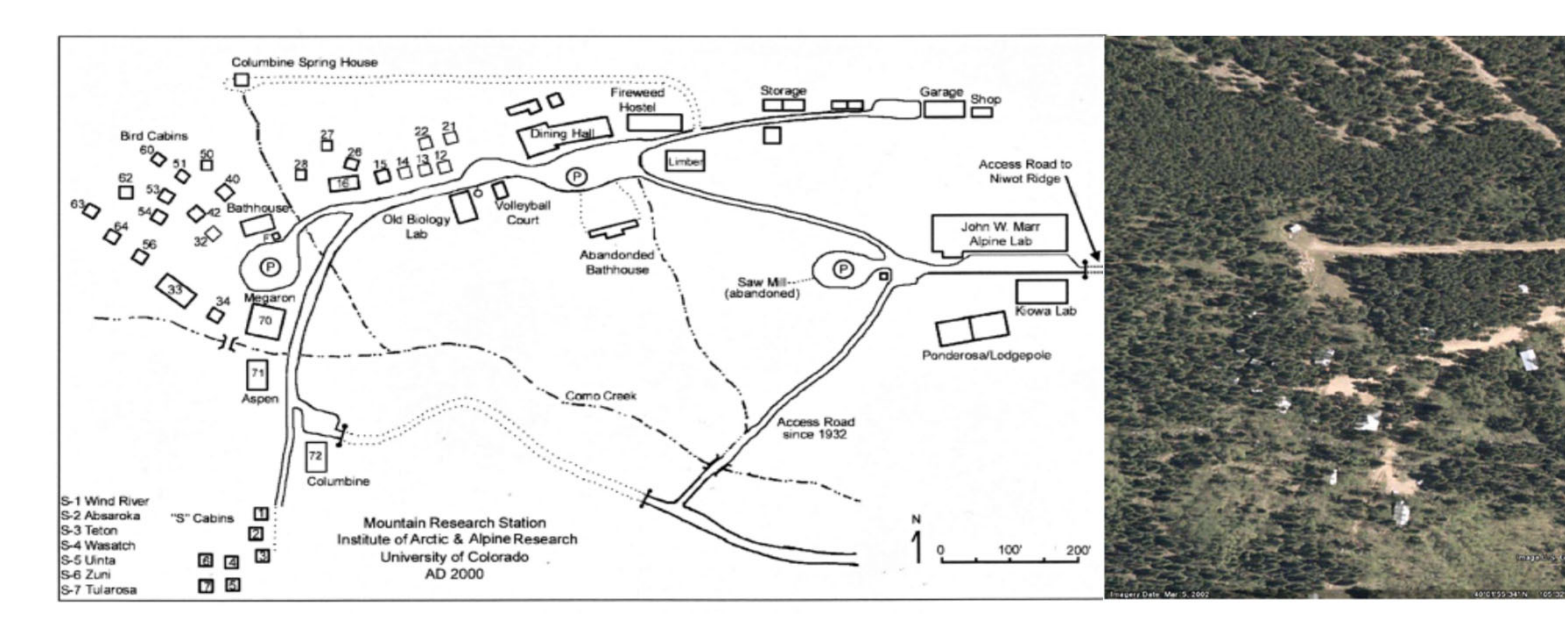

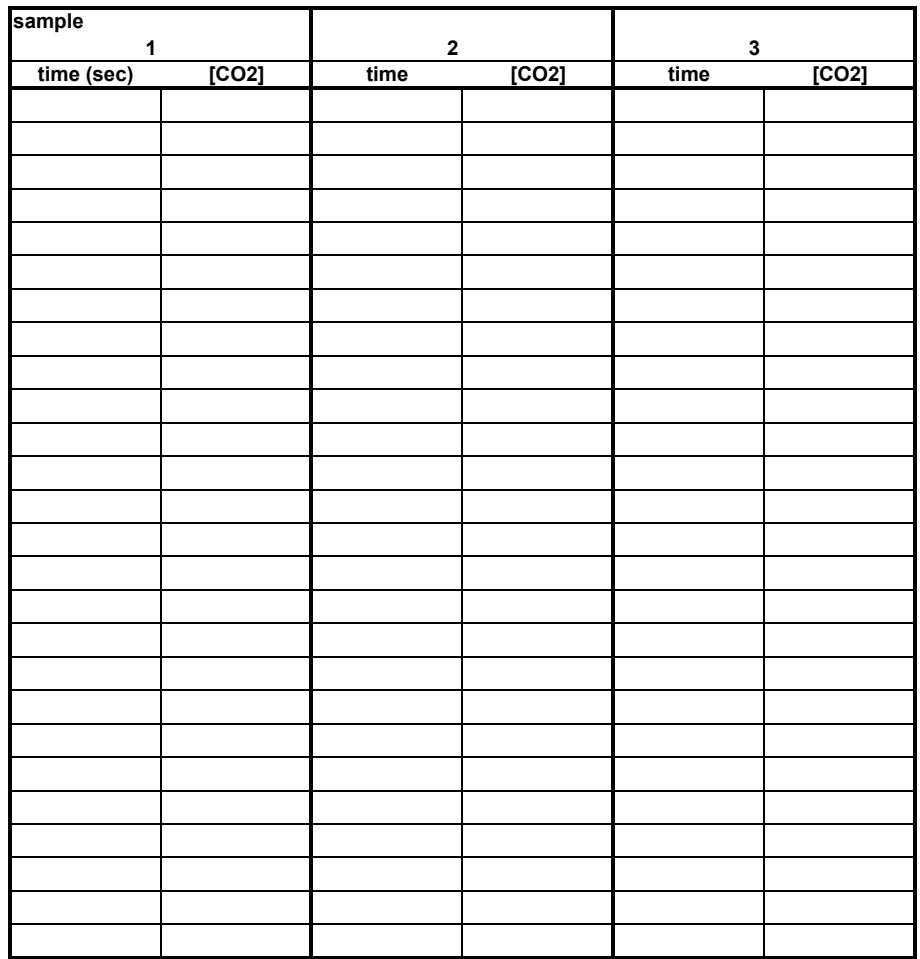

**sample**

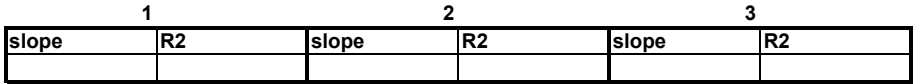

Plot the data. Select data for the regression analysis starting when it's clear the chamber is well sealed. Determine the slope and R<sup>2</sup> using Excel's Regression tool in the Analysis ToolPak, an Excel Add-in.

If you don't have this installed, go to File: Options: Add-ins: select "Analysis ToolPak" and Go or search Help for "Analysis ToolPak"

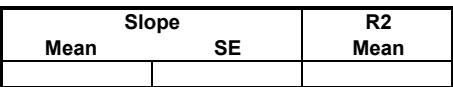

Calculate the mean slope and its Standard Error (SE), and the mean  $R^2$ . Enter on page 1 **To calculate the SE, first calculate the variance from the 3 slopes SE = SQRT(VAR(data)/n)**